# Adobe Acrobat Distiller

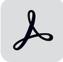

This app drives Adobe Acrobat Distiller. It converts a PostScript or EPS file into a PDF file. The resulting PDF file flows along the data output connections; the Distiller log file flows along the log output connections.

## Compatibility

Acrobat Distiller XI, DC Classic (2015, 2017 and 2020) and DC Continuous (2015, 2017, 2018, 2019, 2020, 2021 and 2022)

## Keywords

If you enter one of the following keywords in the Search field at the top of the Flow elements pane, the **Adobe Acrobat Distiller** app will be shown in the list:

- PDF
- PostScript
- EPS
- distiller
- create
- convert

### Connections

This app requires at least one incoming connection and at least one outgoing data connection.

### **Properties**

| Property     | Description                                                                                                    |
|--------------|----------------------------------------------------------------------------------------------------|
| Element type | The flow element type: Adobe Acrobat Distiller. This property is useful to identify renamed flow elements. It cannot be changed.                                                                                |
| Name         | The name of the flow element displayed in the canvas.                                                                                                    |
| Description  | A description of the flow element displayed in the canvas. This description is also shown in the tooltip that appears when moving your cursor over the flow element.                                            |
| PDF settings | The Adobe PDF Settings used for creating PDF files. You can select a settings file from the Distiller library of PDF settings, browse for a file, define single text with variables or use a script expression. |